# DAWAN

Plande la formation

[www.dawa](https://www.dawan.fr)n.fr

Formation Excel : Gérer des tables de donné

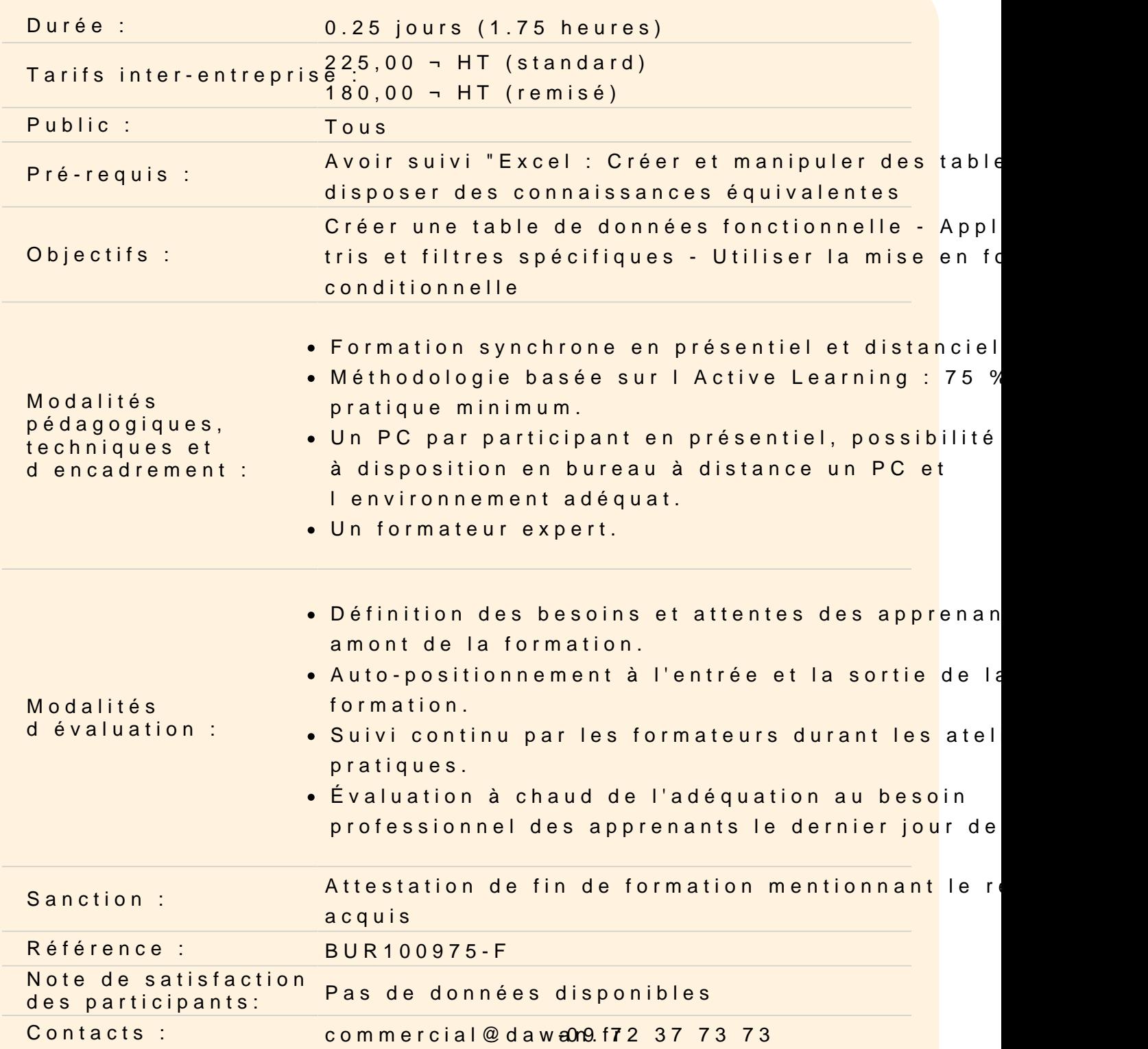

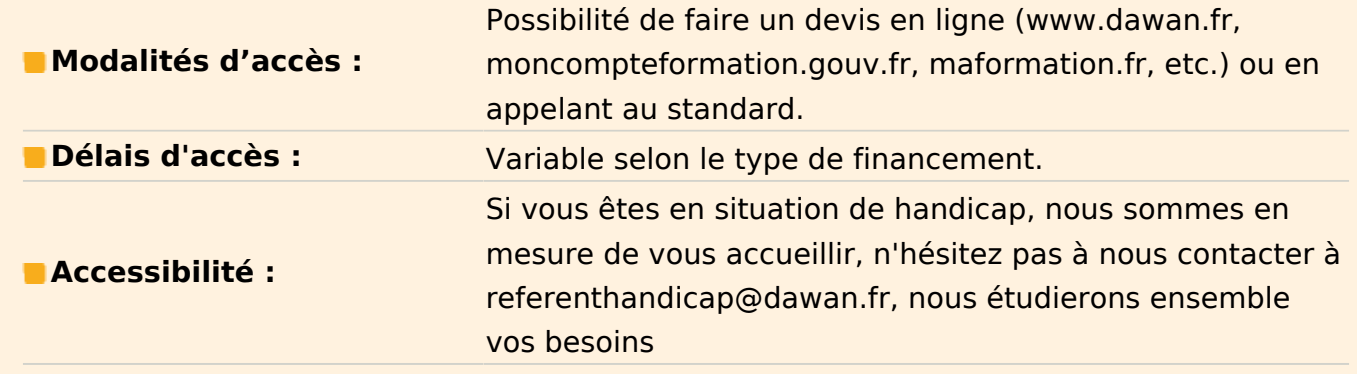

## **Créer une table de données**

Mettre sous forme de tableau Définir les options de style de tableau Appliquer des totaux

# **Atelier : Transformer une plage de données en tableau**

# **Exploiter une table de données**

Utiliser les tris à un ou plusieurs niveaux Appliquer des filtres (classique ou avancé) Calculer des sous-totaux

# **Atelier : Travailler les données d'un tableau**

#### **Mettre en avant certaines données**

Appliquer une mise en forme conditionnelle Créer une règle de mise en forme personnalisée Utiliser les tris et filtres avec mise en forme